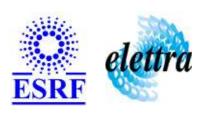

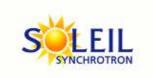

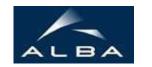

TANGO Device Server

# XMCD User's Guide

# **XMCD Class**

Revision: release\_1\_3\_2 - Author: malik Implemented in C++

#### **Introduction:**

X Ray Magnetic Dichroism

#### **Class Inheritance:**

Tango::Device\_3ImplXMCD

# **Properties:**

| Device Properties    |                                         |                                                                                 |  |  |
|----------------------|-----------------------------------------|---------------------------------------------------------------------------------|--|--|
| <b>Property name</b> | Property name Property type Description |                                                                                 |  |  |
| MagFieldProxy        | Tango::DEV_STRING                       | the device name of the associated BruckerBTPS                                   |  |  |
| CCDProxy             | Tango::DEV_STRING                       | the device name of the associated CCD                                           |  |  |
| Delay                | Tango::DEV_DOUBLE                       | time (in seconds) to wait after each write operation on the MagFieldProxyDevice |  |  |
| Current              | Tango::DEV_DOUBLE                       | initial value of 'current' attribute after INIT                                 |  |  |
| NbIteration          | Tango::DEV_LONG                         | initial value of 'nbIteration' attribute after INIT                             |  |  |

### Device Properties Default Values:

| <b>Property Name</b> | <b>Default Values</b> |  |
|----------------------|-----------------------|--|
| MagFieldProxy        | No default value      |  |
| CCDProxy             | No default value      |  |
| Delay                | No default value      |  |
| Current              | No default value      |  |
| NbIteration          | No default value      |  |

There is no Class properties.

### **States:**

| States  |                                                                                              |  |
|---------|----------------------------------------------------------------------------------------------|--|
| Names   | Descriptions                                                                                 |  |
| RUNNING | an acquisition is currently running                                                          |  |
| FAULT   | either one of the underlying device is in FAULT, either an error occured during the sequence |  |
| STANDBY | waiting for the START command                                                                |  |

### **Attributes:**

| Scalar Attributes                                                                                                    |            |            |        |  |
|----------------------------------------------------------------------------------------------------|------------|------------|--------|--|
| Attribute name                                                                                                    | Data Type  | R/W Type   | Expert |  |
| current: the current value applied to the MagFieldProxy device                                                                | DEV_DOUBLE | READ_WRITE | No     |  |
| <b>nbIteration</b> : the number of iterations to be done for a complete sequence                                              | DEV_LONG   | READ_WRITE | No     |  |
| <b>currentIteration</b> : if an acquisition is running, this corresponds to the current iteration of the acquisition sequence | DEV_LONG   | READ       | No     |  |
| delay: the time to wait after the magnetic field has changed                                                                  | DEV_DOUBLE | READ_WRITE | No     |  |

| Spectrum Attributes                         |            |               |        |  |  |
|---------------------------------------------|------------|---------------|--------|--|--|
| Attribute name                              | Data Type  | X Data Length | Expert |  |  |
| xmcdSpectrum: the result of the computation | DEV_DOUBLE | 131072        | No     |  |  |

#### **Commands:**

More Details on commands....

| Device Commands for Operator Level    |          |                  |  |  |
|---------------------------------------|----------|------------------|--|--|
| Command name Argument In Argument Out |          |                  |  |  |
| Init                                  | DEV_VOID | DEV_VOID         |  |  |
| State                                 | DEV_VOID | DEV_STATE        |  |  |
| Status                                | DEV_VOID | CONST_DEV_STRING |  |  |
| Start                                 | DEV_VOID | DEV_VOID         |  |  |
| Stop                                  | DEV_VOID | DEV_VOID         |  |  |
| Iterate                               | DEV_VOID | DEV_VOID         |  |  |

#### 1 - Init

Description: This commands re-initialise a device keeping the same network connection.
 After an Init command executed on a device, it is not necessary for client to re-connect to the device.
 This command first calls the device delete\_device() method and then execute its init\_device() method.

 For C++ device server, all the memory allocated in the nit\_device() method must be freed in the delete\_device() method.
 The language device descructor automatically calls the delete\_device() method.

• Argin:

DEV\_VOID: none.

• Argout:

**DEV\_VOID** : none.

# Command allowed for: Tango::RUNNING O Tango::FAULT Tango::STANDBY 2 - State **Description:** This command gets the device state (stored in its *device\_state* data member) and returns it to the caller. DEV\_VOID: none. Argout: **DEV\_STATE**: State Code **Command allowed for:** Tango::RUNNING Tango::FAULT C Tango::STANDBY 3 - Status **Description:** This command gets the device status (stored in its *device\_status* data member) and returns it to the caller. **Argin: DEV\_VOID** : none. Argout: CONST\_DEV\_STRING: Status description Command allowed for: Tango::RUNNING O Tango::FAULT Tango::STANDBY 4 - Start Description: starts an acquisition sequence Argin: $DEV_VOID:$ Argout: DEV\_VOID: Command allowed for: Tango::RUNNING Tango::FAULT C Tango::STANDBY

|         | 5 - Stop                                                                      |
|---------|-------------------------------------------------------------------------------|
| •       | <b>Description:</b> stops the acquisition sequence which is currently running |
| •       | Argin: DEV_VOID:                                                              |
| •       | Argout: DEV_VOID:                                                             |
| • 0 0 0 | Command allowed for: Tango::RUNNING Tango::FAULT Tango::STANDBY               |
|         | 6 - Iterate                                                                   |
| •       | <b>Description:</b> execute one XMCD iteration                                |
| •       | Argin: DEV_VOID:                                                              |
| •       | Argout: DEV_VOID:                                                             |
| • 0 0 0 | Command allowed for: Tango::RUNNING Tango::FAULT Tango::STANDBY               |
|         | ESRF - Software Engineering Group                                             |

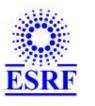

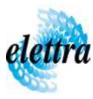

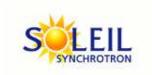

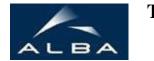

TANGO Device Server

# XMCD User's Guide

### **XMCD Class**

Revision: release\_1\_3\_2 - Author: malik Implemented in C++

#### **Introduction:**

X Ray Magnetic Dichroism

#### **Class Inheritance:**

Tango::Device\_3ImplXMCD

# **Properties:**

| Device Properties    |                                         |                                                                                 |  |  |
|----------------------|-----------------------------------------|---------------------------------------------------------------------------------|--|--|
| <b>Property name</b> | Property name Property type Description |                                                                                 |  |  |
| MagFieldProxy        | Tango::DEV_STRING                       | the device name of the associated BruckerBTPS                                   |  |  |
| CCDProxy             | Tango::DEV_STRING                       | the device name of the associated CCD                                           |  |  |
| Delay                | Tango::DEV_DOUBLE                       | time (in seconds) to wait after each write operation on the MagFieldProxyDevice |  |  |
| Current              | Tango::DEV_DOUBLE                       | initial value of 'current' attribute after INIT                                 |  |  |
| NbIteration          | Tango::DEV_LONG                         | initial value of 'nbIteration' attribute after INIT                             |  |  |

### Device Properties Default Values:

| <b>Property Name</b> | <b>Default Values</b> |  |
|----------------------|-----------------------|--|
| MagFieldProxy        | No default value      |  |
| CCDProxy             | No default value      |  |
| Delay                | No default value      |  |
| Current              | No default value      |  |
| NbIteration          | No default value      |  |

There is no Class properties.

### **States:**

| States  |                                                                                              |  |
|---------|----------------------------------------------------------------------------------------------|--|
| Names   | Descriptions                                                                                 |  |
| RUNNING | an acquisition is currently running                                                          |  |
| FAULT   | either one of the underlying device is in FAULT, either an error occured during the sequence |  |
| STANDBY | waiting for the START command                                                                |  |

### **Attributes:**

| Scalar Attributes                                                                                                    |            |            |        |  |
|----------------------------------------------------------------------------------------------------|------------|------------|--------|--|
| Attribute name                                                                                                    | Data Type  | R/W Type   | Expert |  |
| current: the current value applied to the MagFieldProxy device                                                                | DEV_DOUBLE | READ_WRITE | No     |  |
| <b>nbIteration</b> : the number of iterations to be done for a complete sequence                                              | DEV_LONG   | READ_WRITE | No     |  |
| <b>currentIteration</b> : if an acquisition is running, this corresponds to the current iteration of the acquisition sequence | DEV_LONG   | READ       | No     |  |
| delay: the time to wait after the magnetic field has changed                                                                  | DEV_DOUBLE | READ_WRITE | No     |  |

| Spectrum Attributes                         |            |               |        |  |  |
|---------------------------------------------|------------|---------------|--------|--|--|
| Attribute name                              | Data Type  | X Data Length | Expert |  |  |
| xmcdSpectrum: the result of the computation | DEV_DOUBLE | 131072        | No     |  |  |

#### **Commands:**

More Details on commands....

| Device Commands for Operator Level |             |                  |
|------------------------------------|-------------|------------------|
| Command name                       | Argument In | Argument Out     |
| Init                               | DEV_VOID    | DEV_VOID         |
| State                              | DEV_VOID    | DEV_STATE        |
| Status                             | DEV_VOID    | CONST_DEV_STRING |
| Start                              | DEV_VOID    | DEV_VOID         |
| Stop                               | DEV_VOID    | DEV_VOID         |
| Iterate                            | DEV_VOID    | DEV_VOID         |

#### 1 - Init

Description: This commands re-initialise a device keeping the same network connection.
 After an Init command executed on a device, it is not necessary for client to re-connect to the device.
 This command first calls the device delete\_device() method and then execute its init\_device() method.

 For C++ device server, all the memory allocated in the nit\_device() method must be freed in the delete\_device() method.
 The language device descructor automatically calls the delete\_device() method.

• Argin:

DEV\_VOID: none.

• Argout:

**DEV\_VOID** : none.

# Command allowed for: Tango::RUNNING O Tango::FAULT Tango::STANDBY 2 - State **Description:** This command gets the device state (stored in its *device\_state* data member) and returns it to the caller. DEV\_VOID: none. Argout: **DEV\_STATE**: State Code Command allowed for: Tango::RUNNING Tango::FAULT C Tango::STANDBY 3 - Status **Description:** This command gets the device status (stored in its *device\_status* data member) and returns it to the caller. **Argin: DEV\_VOID** : none. Argout: CONST\_DEV\_STRING: Status description Command allowed for: Tango::RUNNING O Tango::FAULT Tango::STANDBY 4 - Start Description: starts an acquisition sequence Argin: $DEV_VOID:$ Argout: DEV\_VOID: Command allowed for: Tango::RUNNING Tango::FAULT C Tango::STANDBY

|         | 5 - Stop                                                                      |
|---------|-------------------------------------------------------------------------------|
| •       | <b>Description:</b> stops the acquisition sequence which is currently running |
| •       | Argin: DEV_VOID:                                                              |
| •       | Argout: DEV_VOID:                                                             |
| • 0 0 0 | Command allowed for: Tango::RUNNING Tango::FAULT Tango::STANDBY               |
|         | 6 - Iterate                                                                   |
| •       | <b>Description:</b> execute one XMCD iteration                                |
| •       | Argin: DEV_VOID:                                                              |
| •       | Argout: DEV_VOID:                                                             |
| • 0 0 0 | Command allowed for: Tango::RUNNING Tango::FAULT Tango::STANDBY               |
|         | ESRF - Software Engineering Group                                             |

| Frame Alert                                                                                                    |  |  |
|----------------------------------------------------------------------------------------------------|--|--|
| This document is designed to be viewed using the frames feature. If you see this message, you are using a non-frame-capable web client.  Link to Non-frame version. |  |  |
|                                                                                                    |  |  |
|                                                                                                    |  |  |
|                                                                                                    |  |  |
|                                                                                                    |  |  |
|                                                                                                    |  |  |
|                                                                                                    |  |  |
|                                                                                                    |  |  |
|                                                                                                    |  |  |
|                                                                                                    |  |  |
|                                                                                                    |  |  |
|                                                                                                    |  |  |
|                                                                                                    |  |  |
|                                                                                                    |  |  |
|                                                                                                    |  |  |
|                                                                                                    |  |  |
|                                                                                                    |  |  |
|                                                                                                    |  |  |
|                                                                                                    |  |  |
|                                                                                                    |  |  |
|                                                                                                    |  |  |
|                                                                                                    |  |  |
|                                                                                                    |  |  |
|                                                                                                    |  |  |
|                                                                                                    |  |  |
|                                                                                                    |  |  |
|                                                                                                    |  |  |

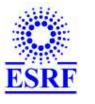

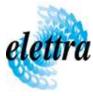

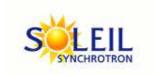

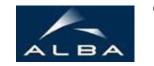

TANGO Device Server

# XMCD Device Commands Description XMCD Class

**Revision:** release\_1\_3\_2 - Author: malik

#### 1 - Init

• **Description:** This commands re-initialise a device keeping the same network connection. After an Init command executed on a device, it is not necessary for client to re-connect to the device

This command first calls the device *delete\_device()* method and then execute its *init\_device()* method.

For C++ device server, all the memory allocated in the *nit\_device()* method must be freed in the *delete\_device()* method.

The language device descructor automatically calls the *delete\_device()* method.

• Argin:

**DEV\_VOID**: none.

• Argout:

**DEV VOID**: none.

- Command allowed for:
  - Tango::RUNNINGTango::FAULT

○ Tango::STANDBY

#### 2 - State

- **Description:** This command gets the device state (stored in its *device\_state* data member) and returns it to the caller.
- Argin:

**DEV\_VOID**: none.

• Argout:

**DEV\_STATE**: State Code

#### • Command allowed for:

○ Tango::RUNNING

O Tango::FAULT

○ Tango::STANDBY

#### 3 - Status

- **Description:** This command gets the device status (stored in its *device\_status* data member) and returns it to the caller.
- Argin:

**DEV\_VOID**: none.

• Argout:

**CONST\_DEV\_STRING**: Status description

• Command allowed for:

○ Tango::RUNNING

○ Tango::FAULT

○ Tango::STANDBY

#### 4 - Start

- **Description:** starts an acquisition sequence
- Argin:

 $DEV_VOID:$ 

• Argout:

**DEV VOID:** 

• Command allowed for:

○ Tango::RUNNING

○ Tango::FAULT

○ Tango::STANDBY

#### 5 - Stop

- **Description:** stops the acquisition sequence which is currently running
- Argin:

**DEV\_VOID**:

• Argout:

# $DEV\_VOID:$ Command allowed for: O Tango::RUNNING ○ Tango::FAULT O Tango::STANDBY 6 - Iterate • **Description:** execute one XMCD iteration • Argin: DEV\_VOID: • Argout: $DEV_VOID:$ • Command allowed for: ○ Tango::RUNNING ○ Tango::FAULT ○ Tango::STANDBY **ESRF** - Software Engineering Group